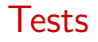

#### Michel Bierlaire

Transport and Mobility Laboratory School of Architecture, Civil and Environmental Engineering Ecole Polytechnique Fédérale de Lausanne

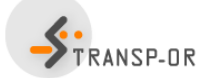

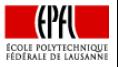

<span id="page-0-0"></span> $QQQ$ 

目

イロト イ押ト イラト イラト

#### **Outline**

## **Outline**

### **[Introduction](#page-2-0)**

- [Case study](#page-6-0)
- [Informal tests](#page-12-0)
- 4 t[-test](#page-15-0)
- 5 [Likelihood ratio test](#page-28-0)
	- [Test of generic attributes](#page-35-0)
	- **•** [Test of taste variations](#page-39-0)
- 6 [Tests of Nonlinear Specifications](#page-45-0)
	- **[Piecewise linear](#page-47-0)**
- [Power series](#page-54-0)
- [Box-Cox](#page-60-0)
- [Non nested hypotheses](#page-68-0)
	- [Cox test](#page-72-0)
	- **[Davidson and McKinnon](#page-76-0) J-test**
	- [Adjusted likelihood ratio index](#page-83-0)

→ 何 ▶ → 曰 ▶ → 曰 ▶

- 8 [Outlier analysis](#page-87-0)
- 9 [Market segments](#page-90-0)
- 10 [Conclusions](#page-93-0)
	- **[Appendix](#page-95-0)**

### Modeling

- **IMPOSS** 10 determine the most appropriate model specification
- A good fit does not mean a good model
- **•** Formal testing is necessary, but not sufficient
- No clear-cut rules can be given
- Subjective judgments of the analyst
- Good modeling  $=$  good judgment  $+$  good analysis

### Wilkinson (1999) "The grammar of graphics". Springer

<span id="page-2-0"></span>some researchers who use statistical methods pay more attention to goodness of fit than to the meaning of the model... Statisticians must think about what the models mean, regardless of fit, or they will promulgate nonsense.

### Hypothesis testing

### Two propositions

- $\bullet$  H<sub>0</sub> null hypothesis
- $\bullet$  H<sub>1</sub> alternative hypothesis

### Analogy with a court trial

- $\bullet$  H<sub>0</sub>: the defendant
- "Presumed innocent until proved guilty"
- $\bullet$  H<sub>0</sub> is accepted, unless the data argue strongly to the contrary
- Benefit of the doubt

#### Errors are always possible

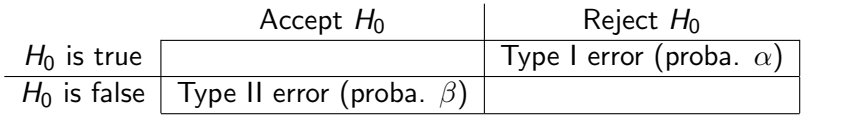

In the court...

- Type I error: send an innocent to jail
- Type II error: free a culprit

4 0 8

- 4母 ト 4 ヨ ト 4 ヨ ト

э

#### Errors

- For a given sample size N, there is a trade-off between  $\alpha$  and  $\beta$ .
- The only way to reduce both Type I and Type II error probabilities is to increase N.
- $\sigma \pi = 1 \beta$  is the power of the test, that is the probability of rejecting  $H_0$  when  $H_0$  is false.
- $\bullet$  H<sub>1</sub> is usually a composite hypothesis.  $\pi$  can only be determined for a simple hypothesis.
- In general,  $\alpha$  is fixed by the analyst, and the power is maximized by the test.

 $\mathcal{A} \cap \mathcal{B} \rightarrow \mathcal{A} \ni \mathcal{B} \rightarrow \mathcal{A} \ni \mathcal{B} \rightarrow \mathcal{B}$ 

#### Case study

## **Outline**

#### **[Introduction](#page-2-0)**

### [Case study](#page-6-0)

- [Informal tests](#page-12-0)
- 4 t[-test](#page-15-0)
- [Likelihood ratio test](#page-28-0)
	- [Test of generic attributes](#page-35-0)
	- **•** [Test of taste variations](#page-39-0)
- [Tests of Nonlinear Specifications](#page-45-0)
	- **[Piecewise linear](#page-47-0)**
- **[Power series](#page-54-0)**
- [Box-Cox](#page-60-0)
- [Non nested hypotheses](#page-68-0)
	- [Cox test](#page-72-0)
	- [Davidson and McKinnon](#page-76-0) J-test
	- [Adjusted likelihood ratio index](#page-83-0)

<span id="page-6-0"></span>イロト イ母 トイラト イラト

- [Outlier analysis](#page-87-0)
- [Market segments](#page-90-0)
- [Conclusions](#page-93-0)
- [Appendix](#page-95-0)

# Case study: choice of airline itinerary

### Survey

- Conducted by the Boeing Company (fall 2004)
- Sample of the customers of an Internet airline booking service

### Booking

The Internet service

- takes a specific user request for travel in a city pair
- interrogates the web sites of airlines that provide service in that market
- **•** returns to the user a compiled list of available itineraries

# Case study: choice of airline itinerary

### **Questionnaire**

- Random selection of customers for the survey
- **•** Three alternatives based on the origin-destination market request that the respondent entered into the itinerary search engine:
	- **1** a non stop flight
	- 2 a flight with 1 stop on the same airline
	- a flight with 1 stop and a change of airline

### Demographic data

- age
- gender
- **o** income
- **o** occupation
- **e** education

M. Bierlaire (TRANSP-OR ENAC EPFL) [Tests](#page-0-0) 9 / 96

### Context data

- o desired departure time
- trip purpose
- who is paying for the trip
- the number of passengers traveling together

イロト イ部 トイヨ トイヨト

Case study

# Case study: choice of airline itinerary

#### **Pick Your Preferred Flight**

Three flight options are described for your trip from Chicago to San Diego. These are options that might be available on this route or might be new options actively being considered for this route as well as replacing some options that are offered now. The options differ from each other in one or more of the features described on the left.

Please evaluate these options, assuming that eveything about the options is the same except these particular features. Indicate your choices at the bottom of the appropriate column and press the Continue button.

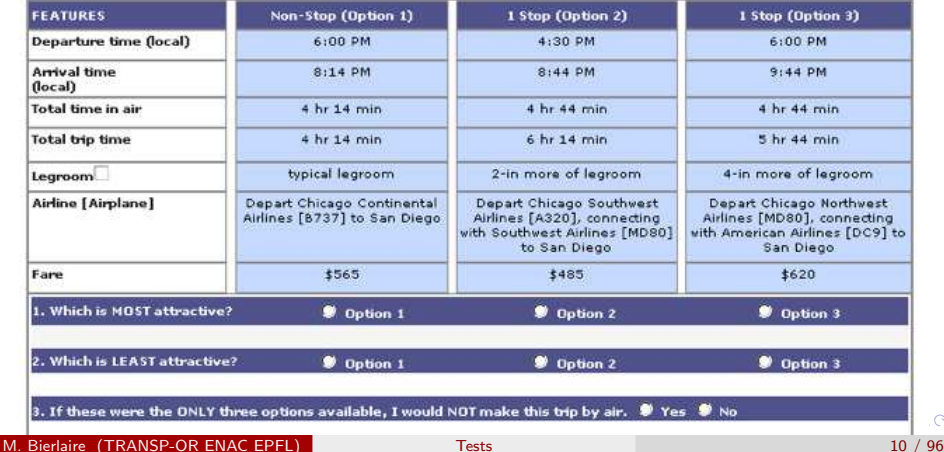

 $\sim$ 

# Case study: choice of airline itinerary

### Sample

- origin-destination city pairs in the USA
- 3609 respondents
- **1** choice each
- we consider only data corresponding to leisure trips

- 4 重 8 - 4 重 8

#### Case study

## Logit model

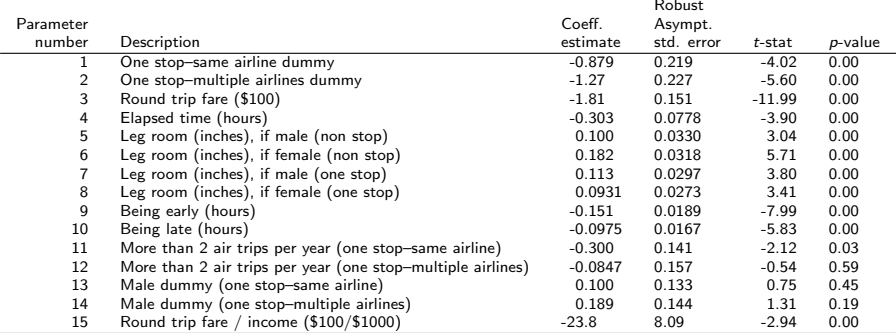

#### Summary statistics

Number of observations  $= 2544$ 

$$
\begin{array}{rcl}\n\mathcal{L}(0) & = & -2794.870 \\
\mathcal{L}(c) & = & -2203.160 \\
\mathcal{L}(\hat{\beta}) & = & -1640.525 \\
-2[\mathcal{L}(0) - \mathcal{L}(\hat{\beta})] & = & 2308.689 \\
\mathcal{P}^2 & = & 0.413 \\
\mathcal{P}^2 & = & 0.408\n\end{array}
$$

メロメ メ都 メメ きょくきょう

# **Outline**

# **[Introduction](#page-2-0)**

[Case study](#page-6-0)

## [Informal tests](#page-12-0)

- 4 t[-test](#page-15-0)
- [Likelihood ratio test](#page-28-0)
	- [Test of generic attributes](#page-35-0)
	- **•** [Test of taste variations](#page-39-0)
- [Tests of Nonlinear Specifications](#page-45-0)
	- **[Piecewise linear](#page-47-0)**
- **[Power series](#page-54-0)**
- [Box-Cox](#page-60-0)
- [Non nested hypotheses](#page-68-0)
	- [Cox test](#page-72-0)
	- [Davidson and McKinnon](#page-76-0) J-test
	- [Adjusted likelihood ratio index](#page-83-0)

<span id="page-12-0"></span>イロト イ母 トイラト イラト

- [Outlier analysis](#page-87-0)
- [Market segments](#page-90-0)
- [Conclusions](#page-93-0)
- [Appendix](#page-95-0)

### Informal tests

#### Sign of the coefficients

All coefficients have the correct sign

### Trade-offs

quantity that one variable should vary in order to compensate a small variation of another variable

• consider  $x_k$ ,  $x_\ell$  and alternative *i* 

∂ $U_{\sf in}/\partial x_k$  $\partial U_{\mathsf{in}}/\partial \mathsf{x}_{\ell}$ 

• Unit: unit of  $x_{\ell}$  divided by the unit of  $x_{k}$ 

 $\mathcal{A} \oplus \mathcal{B}$  and  $\mathcal{A} \oplus \mathcal{B}$  and  $\mathcal{B} \oplus \mathcal{B}$ 

つへへ

# Airline itinerary choice

### Utility function

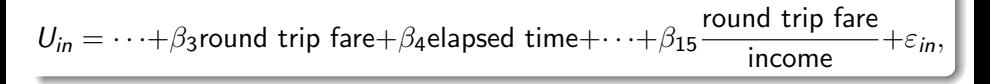

### Trade-off between time and cost

 $\frac{\partial U_{in}/\partial \mathrm{elapsed\ time}}{\partial U_{in}/\partial \mathrm{round\ trip\ fare}} = \frac{\beta_4}{\widehat{\beta}_3 + \beta_4}$  $\widehat{\beta}_3 + \frac{\widehat{\beta}_{15}}{\text{income}}$  $\frac{$100}{$hour}, \forall i \in \mathcal{C}_n.$ 

Trade-off for the sample average income: 107 (kUSD/year)

$$
\frac{-0.303}{-1.81 + (\frac{-23.8}{107})} = 0.149 \$100/hour = \$14.9/hour, \forall i \in C_n.
$$

イロト イ部 トイヨ トイヨト

 $QQ$ 

## **Outline**

### **[Introduction](#page-2-0)**

- [Case study](#page-6-0)
- [Informal tests](#page-12-0)

### 4 t[-test](#page-15-0)

- [Likelihood ratio test](#page-28-0)
	- [Test of generic attributes](#page-35-0)
	- **•** [Test of taste variations](#page-39-0)
- [Tests of Nonlinear Specifications](#page-45-0)
	- **[Piecewise linear](#page-47-0)**
- **[Power series](#page-54-0)**
- [Box-Cox](#page-60-0)
- [Non nested hypotheses](#page-68-0)
	- [Cox test](#page-72-0)
	- [Davidson and McKinnon](#page-76-0) J-test
	- [Adjusted likelihood ratio index](#page-83-0)

<span id="page-15-0"></span>イロト イ母 トイラト イラト

- [Outlier analysis](#page-87-0)
- [Market segments](#page-90-0)
- [Conclusions](#page-93-0)
- [Appendix](#page-95-0)

#### t-test

#### Question

Is the parameter  $\theta$  significantly different from a given value  $\theta^*$ ?

- $H_0$  :  $\theta = \theta^*$
- $H_1$  :  $\theta \neq \theta^*$

#### **Statistic**

Under  $H_0$ , if  $\hat{\theta}$  is normally distributed with known variance  $\sigma^2$ 

$$
\frac{\hat{\theta}-\theta^*}{\sigma} \sim \mathcal{N}(0,1).
$$

Therefore

$$
P(-1.96 \leq \frac{\hat{\theta} - \theta^*}{\sigma} \leq 1.96) = 0.95 = 1 - 0.05
$$

#### t-test

#### Test

$$
P(-1.96 \leq \frac{\hat{\theta} - \theta^*}{\sigma} \leq 1.96) = 0.95 = 1 - 0.05
$$

 $H_0$  can be rejected at the 5% level ( $\alpha = 0.05$ ) if

$$
\left|\frac{\hat{\theta}-\theta^*}{\sigma}\right| \geq 1.96.
$$

#### **Comments**

- If  $\hat{\theta}$  asymptotically normal
- **If variance unknown**
- $\bullet$  A t test should be used with *n* degrees of freedom.
- When  $n > 30$ , the Student t distribution is well approximated by a  $N(0, 1)$

M. Bierlaire (TRANSP-OR ENAC EPFL) [Tests](#page-0-0) 18 / 96

## Estimator of the asymptotic variance for ML

Cramer-Rao Bound with the estimated parameters

$$
\hat{V}_{CR} = -\nabla^2 \ln L(\hat{\theta})^{-1}
$$

Berndt, Hall, Hall & Haussman (BHHH) estimator

$$
\hat{V}_{BHHH} = \left(\sum_{i=1}^{n} \hat{g}_{i} \hat{g}_{i}^{T}\right)^{-1}
$$

where

$$
\hat{g}_i = \frac{\partial \ln f_X(x_i; \theta)}{\partial \theta}
$$

医阿雷氏阿雷氏

つへへ

## Estimator of the asymptotic variance for ML

Robust estimator

 $\hat{V}_{CR}\hat{V}_{BHHH}^{-1}\hat{V}_{CR}$ 

- The three are asymptotically equivalent
- This one is more robust when the model is misspecified
- **•** Biogeme uses Cramer-Rao and the robust estimators

### t-test

#### p value

- $\bullet$  probability to get a t statistic at least as large (in absolute value) as the one reported, under the null hypothesis
- $\bullet$  the null hypothesis is rejected when the p-value is lower than the significance level (typically 0.05)

IN BIKIN BIK

### Case study

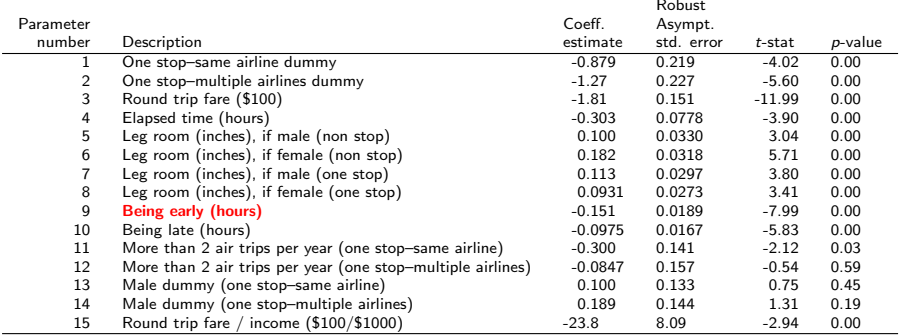

 $H_0$ : "the fact of being early does not play a role in the choice"

t-test = -7.99. Rejected at the  $5\%$  level.

イロト イ押ト イラト イラト

#### t-test

Comparing two coefficients

$$
H_0: \beta_1 = \beta_2.
$$

The  $t$  statistic is given by

$$
\frac{\widehat{\beta}_1 - \widehat{\beta}_2}{\sqrt{\text{Var}(\widehat{\beta}_1 - \widehat{\beta}_2)}}
$$

$$
\text{Var}(\widehat{\beta}_1 - \widehat{\beta}_2) = \text{Var}(\widehat{\beta}_1) + \text{Var}(\widehat{\beta}_2) - 2\text{Cov}(\widehat{\beta}_1, \widehat{\beta}_2)
$$

メロメ メ都 メメ きょくきょ

活

 $298$ 

### Case study

#### **Specifications**

We compare two specifications:

- the elapsed time coefficient is generic.
- the elapsed time coefficient is alternative specific.

- 4 重 8 - 4 重 8

 $\leftarrow$ 

## Specification with generic elapsed time coefficients

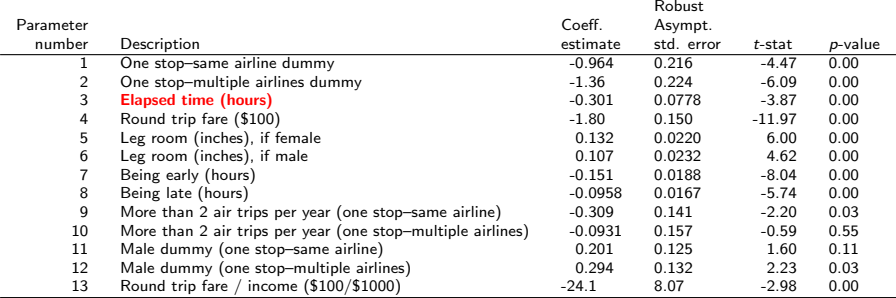

#### Summary statistics

Number of observations  $= 2544$ 

$$
\begin{array}{rcl}\n\mathcal{L}(0) & = & -2794.870 \\
\mathcal{L}(c) & = & -2203.160 \\
\mathcal{L}(\hat{\beta}) & = & -1642.796 \\
\hline\n-2[\mathcal{L}(0) - \mathcal{L}(\hat{\beta})] & = & 2304.148 \\
\rho^2 & = & 0.412 \\
\rho^2 & = & 0.408\n\end{array}
$$

目

イロト イ部 トイモト イモト

# Specification with alternative specific elapsed time coefficients

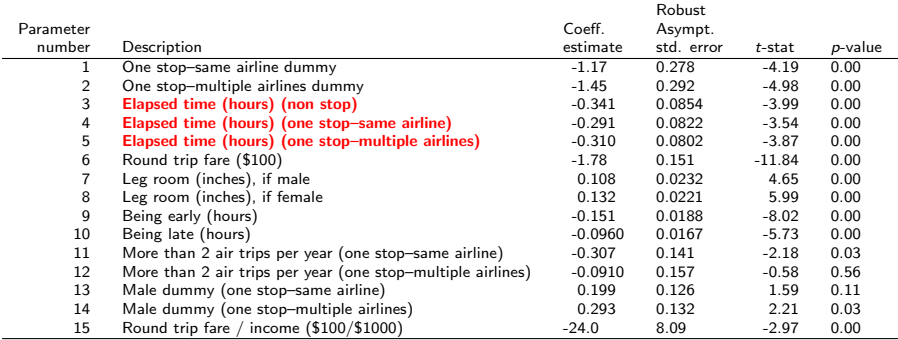

#### Summary statistics

Number of observations  $= 2544$ 

$$
\begin{array}{rcl}\n\mathcal{L}(0) & = & -2794.870 \\
\mathcal{L}(c) & = & -2203.160 \\
\mathcal{L}(\hat{\beta}) & = & -1641.932 \\
-2[\mathcal{L}(0) - \mathcal{L}(\hat{\beta})] & = & 2305.875 \\
\mathcal{P}^2 & = & 0.413 \\
\mathcal{P}^2 & = & 0.407\n\end{array}
$$

目

イロト イ部 トイ活 トイ活 トー

### **Tests**

#### Asymptotic covariance matrix

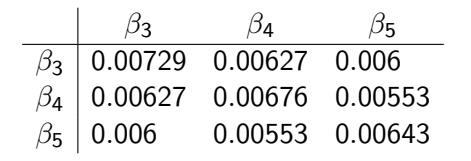

 $H_0$  :  $\beta_3 = \beta_4$ 

$$
\begin{array}{rcl}\n\textsf{Var}(\widehat{\beta}_3 - \widehat{\beta}_4) & = & \textsf{Var}(\widehat{\beta}_3) + \textsf{Var}(\widehat{\beta}_4) - 2\,\textsf{Cov}(\widehat{\beta}_3, \widehat{\beta}_4) \\
 & = & 0.00729 + 0.00676 - 2 \times 0.00627 = 0.00151\n\end{array}
$$

$$
\frac{\widehat{\beta}_3 - \widehat{\beta}_4}{\sqrt{\text{Var}(\widehat{\beta}_3 - \widehat{\beta}_4)}} = \frac{-0.341 - (-0.291)}{\sqrt{0.00151}} = -1.287
$$

Cannot reject  $H_0$ M. Bierlaire (TRANSP-OR ENAC EPFL) [Tests](#page-0-0) 27 / 96

 $2990$ 

÷,

イロト イ部 トイヨ トイヨト

## **Tests**

 $H_0$  :  $\beta_3 = \beta_4$ 

$$
\frac{-0.341 - (-0.291)}{\sqrt{0.00729 + 0.00676 - 2 \times 0.00627}} = -1.287
$$

 $H_0$  :  $\beta_4 = \beta_5$ 

$$
\frac{-0.291 - (-0.310)}{\sqrt{0.00676 + 0.00643 - 2 \times 0.00553}} = 0.412.
$$

 $H_0$  :  $\beta_3 = \beta_5$ 

$$
\frac{-0.341 - (-0.310)}{\sqrt{0.00729 + 0.00643 - 2 \times 0.006}} = -0.747.
$$

None can be rejected.

イロト イ部 トイモト イモト

重

<span id="page-27-0"></span> $2990$ 

# **Outline**

### **[Introduction](#page-2-0)**

- [Case study](#page-6-0)
- [Informal tests](#page-12-0)
- 4 t[-test](#page-15-0)
- 5 [Likelihood ratio test](#page-28-0)
	- [Test of generic attributes](#page-35-0)
	- **•** [Test of taste variations](#page-39-0)
	- [Tests of Nonlinear Specifications](#page-45-0) **[Piecewise linear](#page-47-0)**
- **[Power series](#page-54-0)**
- [Box-Cox](#page-60-0)
- [Non nested hypotheses](#page-68-0)
	- [Cox test](#page-72-0)
	- [Davidson and McKinnon](#page-76-0) J-test
	- [Adjusted likelihood ratio index](#page-83-0)

<span id="page-28-0"></span>イロト イ母 トイラト イラト

- [Outlier analysis](#page-87-0)
- [Market segments](#page-90-0)
- [Conclusions](#page-93-0)
- [Appendix](#page-95-0)

## Likelihood ratio test

#### Comparing two models

- Used for "nested" hypotheses
- One model is a special case of the other obtained from a set of linear restrictions on the parameters
- $\bullet$   $H_0$ : the restricted model is the true model.

### **Statistic**

Under  $H_0$ ,

<span id="page-29-0"></span>
$$
-2(\mathcal{L}(\hat{\beta}_R)-\mathcal{L}(\hat{\beta}_U))\sim \chi^2_{(K_U-K_R)}
$$

- $\mathcal{L}(\hat{\beta}_R)$  is the log likelihood of the restricted model
- $\mathcal{L}(\hat{\beta}_U)$  is the log likelihood of the unrestricted model
- $\bullet$  K<sub>R</sub> is the number of parameters in the restricted model
- $\bullet$  $\bullet$  $K_U$  is the number of parameters in the unr[est](#page-28-0)r[ic](#page-30-0)t[ed](#page-29-0) [m](#page-27-0)[o](#page-28-0)[d](#page-34-0)[e](#page-35-0)[l](#page-27-0) M. Bierlaire (TRANSP-OR ENAC EPFL) [Tests](#page-0-0) 30 / 96

## Restricted models

#### Equal probability

$$
P(i|\mathcal{C}_n) = \frac{1}{J_n}
$$

- Restrictions:  $\beta_1 = \beta_2 = ... = \beta_K = 0$
- Statistic:  $-2(\mathcal{L}(0) \mathcal{L}(\widehat{\beta}))$ , where  $\mathcal{L}(0) = -\sum_{n=1}^{N} \log(J_n)$ .
- Distributed as  $\chi^2_K$ .
- $\bullet$  In practice,  $H_0$  is often rejected.

#### Summary statistics

Number of observations - 2544

$$
\begin{array}{rcl}\n\mathcal{L}(0) & = & -2794.870 \\
\mathcal{L}(c) & = & -2203.160 \\
\mathcal{L}(\hat{\beta}) & = & -1640.525 \\
\mathcal{-2}[\mathcal{L}(0) - \mathcal{L}(\hat{\beta})] & = & 2308.689 \\
\mathcal{P}^2 & = & 0.413 \\
\mathcal{P}^2 & = & 0.408\n\end{array}
$$

イロメ イ部メ イ君メ イ君メー

D.

<span id="page-30-0"></span> $\Omega$ 

## Restricted models

#### Constants only

- Restrictions: all parameters except the ASCs are zero.
- Statistic:  $-2(\mathcal{L}(c) \mathcal{L}(\widehat{\beta}))$ .
- If all alternatives are always available:

$$
\mathcal{L}(c) = \sum_{i=1}^{J} N_i \ln(\frac{N_i}{N})
$$

where  $N_i$  is the number of obs. selecting alternative  $i$ 

- $\bullet$  Base model:  $-2(-2203.160 (-1640.525)) = 1125.27$
- 15 parameters, 2 constants:  $\chi^2_{13}$  (90%: 19.81, 95%: 22.36).
- Restrictions rejected.

## Unrestricted model

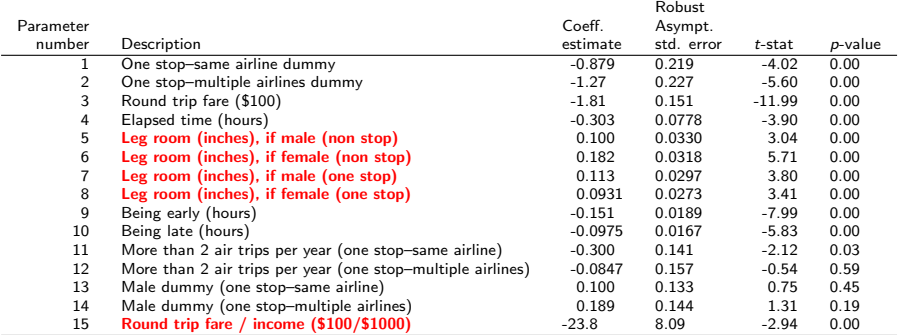

#### Summary statistics

Number of observations  $= 2544$ 

$$
\begin{array}{rcl}\n\mathcal{L}(0) & = & -2794.870 \\
\mathcal{L}(c) & = & -2203.160 \\
\mathcal{L}(\hat{\beta}) & = & -1640.525 \\
-2[\mathcal{L}(0) - \mathcal{L}(\hat{\beta})] & = & 2308.689 \\
\mathcal{P}^2 & = & 0.413 \\
\mathcal{P}^2 & = & 0.408\n\end{array}
$$

イロト イ部 トイミト イミト

#### Likelihood ratio test

# Restricted model: leg room coefficient generic, no interaction round trip fare / income

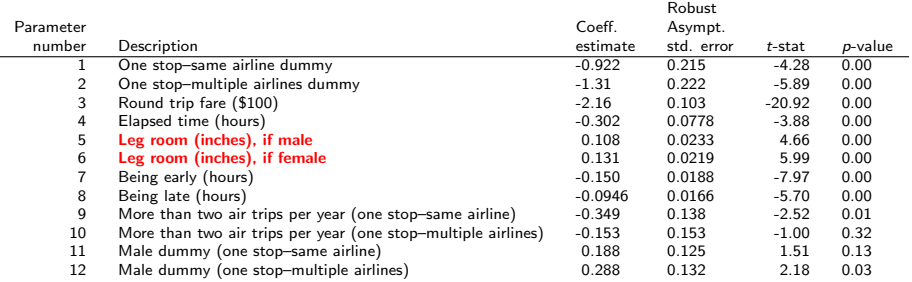

#### Summary statistics

Number of observations  $= 2544$ 

$$
\begin{array}{rcl}\n\mathcal{L}(0) & = & -2794.870 \\
\mathcal{L}(c) & = & -2203.160 \\
\mathcal{L}(\hat{\beta}) & = & -1652.573 \\
-2[\mathcal{L}(0) - \mathcal{L}(\hat{\beta})] & = & 2284.594 \\
\rho^2 & = & 0.409 \\
\rho^2 & = & 0.404\n\end{array}
$$

イロト イ部 トイモト イモト

## Testing restrictions

#### Linear restrictions

- $\theta_5 = \beta_7$
- $\circ$   $\beta_6 = \beta_8$ ,
- $\bullet$   $\beta_{15} = 0.$

#### Test

- $\bullet$  Unrestricted model:  $\mathcal{L}(\hat{\beta}) = -1640.525$ , 15 parameters
- Restricted model:  $\mathcal{L}(\hat{\beta}) = -1652.573$ , 12 parameters
- $\bullet$  Test:  $-2(-1652.573 + 1640.525+) = 24.096$
- Threshold:  $\chi^2_{3,0.05} = 7.81$
- $\bullet$  H<sub>0</sub> is rejected at 5% level

<span id="page-34-0"></span>**K ロ ▶ | K 母 ▶ | K ヨ ▶ | K ヨ ▶** 

## Test of generic attributes

- $\bullet$  Generic specification  $=$  restrictions that coefficients are equal across alternatives.
- Likelihood ratio test is appropriate

$$
-2(\mathcal{L}(\widehat{\beta}_{G})-\mathcal{L}(\widehat{\beta}_{AS}))\sim \chi^2_{K_{AS}-K_{G}}
$$

(ロ) (個) (差) (差)

<span id="page-35-0"></span> $QQ$ 

÷
$-$ 

イロト イ部 トイモト イモト

### Alternative specific elapsed time coefficients

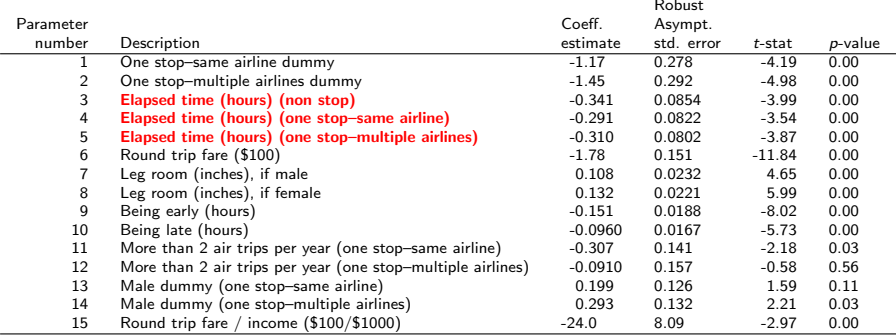

#### Summary statistics

 $Number of observations = 2544$ 

$$
\begin{array}{rcl}\n\mathcal{L}(0) & = & -2794.870 \\
\mathcal{L}(c) & = & -2203.160 \\
\mathcal{L}(\beta) & = & -1641.932 \\
-2[\mathcal{L}(0) - \mathcal{L}(\hat{\beta})] & = & 2305.875 \\
\beta^2 & = & 0.413 \\
\beta^2 & = & 0.407\n\end{array}
$$

目

## Generic elapsed time coefficients

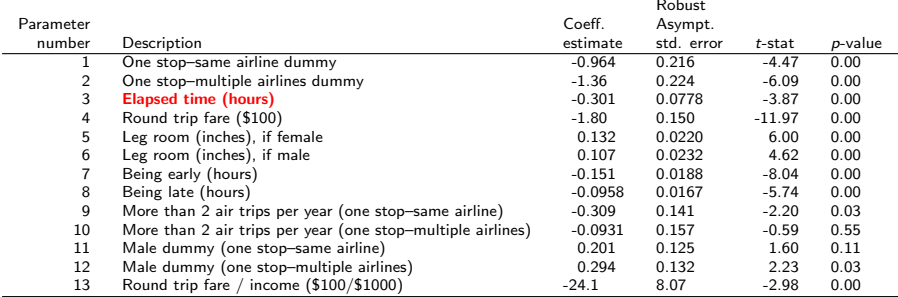

#### Summary statistics

Number of observations  $= 2544$ 

$$
\begin{array}{rcl}\n\mathcal{L}(0) & = & -2794.870 \\
\mathcal{L}(c) & = & -2203.160 \\
\mathcal{L}(\hat{\beta}) & = & -1642.796 \\
\hline\n-2[\mathcal{L}(0) - \mathcal{L}(\hat{\beta})] & = & 2304.148 \\
\rho^2 & = & 0.412 \\
\rho^2 & = & 0.408\n\end{array}
$$

イロメ イ部メ イヨメ イヨメー

D.

 $\Omega$ 

## Test of generic attributes

- Alternative specific model:  $\mathcal{L}(\hat{\beta}) = -1641.932$ , 15 parameters
- **•** Generic model:  $\mathcal{L}(\hat{\beta}) = -1642.796$ , 13 parameters
- $\bullet$  Test:  $-2(-1642.796 + 1641.932) = 1.728$
- Threshold:  $\chi^2_{2,0.05} = 5.99$
- $\bullet$  H<sub>0</sub> cannot be rejected at 5% level.

#### **Notes**

- $\bullet$  Same conclusion as using the *t*-test.
- It is not always necessarily the case.

K ロンス 御 > ス ヨ > ス ヨ > 一 ヨ

## Test of taste variations

**Segmentation** 

- Classify the data into G groups. Size of group  $g: N_g$ .
- The same specification is considered for each group.
- A different set of parameter is estimated for each group.
- **•** Restrictions:

$$
\beta^1=\beta^2=...=\beta^{\textsf{G}}
$$

where  $\beta^{\mathcal{g}}$  is the vector of coefficients of market segment  $\boldsymbol{g}$ . **•** Statistic:

<span id="page-39-0"></span>
$$
-2\left[\mathcal{L}_N(\widehat{\beta}) - \sum_{g=1}^G \mathcal{L}_{N_g}(\widehat{\beta}^g)\right]
$$

 $\chi^2$  with  $\sum_{g=1}^G \mathcal{K}_g - \mathcal{K}$  degrees of freedom. In general,  $\sum_{g=1}^{G} K_g - K = (G-1)K$ .

## Example: segment by trip purpose

#### Sample

- Full data set: 3609 observations
- Leisure trips: 2544 observations
- Non leisure trips: 1065 observations

#### **Hypothesis**

 $H_0$ : the true parameters are the same for leisure and non leisure trips.

### Base specification with full data set

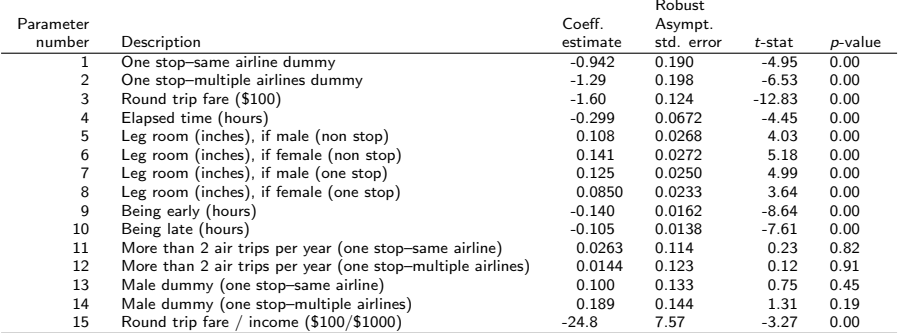

#### Summary statistics

Number of observations  $= 3609$ 

$$
\begin{array}{rcl}\n\mathcal{L}(0) & = & -3964.892 \\
\mathcal{L}(\hat{\beta}) & = & -2300.453 \\
-2[\mathcal{L}(0) - \mathcal{L}(\hat{\beta})] & = & 3328.878 \\
\mathcal{P}^2 & = & 0.420 \\
\mathcal{P}^2 & = & 0.416\n\end{array}
$$

D.

イロメ イ部メ イヨメ イヨメー

# Estimation results by trip purpose

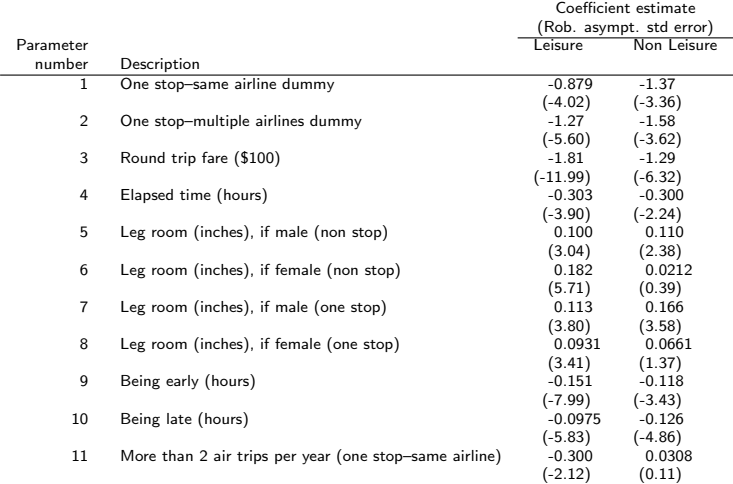

活

イロト イ部 トイモト イモト

## Estimation results by trip purpose (ctd.)

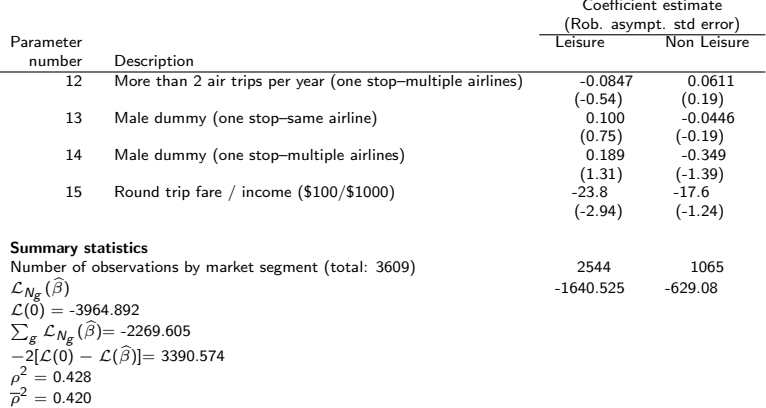

э

イロト イ部 トイヨ トイヨト

## $H_0$ : there is no taste variation across trip purpose

#### Estimation results

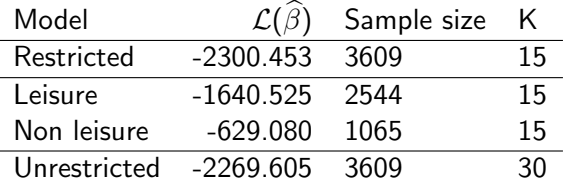

#### Likelihood ratio test

$$
-2\left[\mathcal{L}_{N}(\widehat{\beta})-\sum_{g=1}^{G}\mathcal{L}_{N_{g}}(\widehat{\beta}^{g})\right]=-2(-2300.453+2269.605)=61.696.
$$

$$
\chi_{15,0.05}^2 = 25.00.
$$

The hypothesis is rejected.

M. Bierlaire (TRANSP-OR ENAC EPFL) [Tests](#page-0-0) 45 / 96

## **Outline**

#### **[Introduction](#page-2-0)**

- [Case study](#page-6-0)
- [Informal tests](#page-12-0)
- 4 t[-test](#page-15-0)
- [Likelihood ratio test](#page-28-0)
	- [Test of generic attributes](#page-35-0)
	- **•** [Test of taste variations](#page-39-0)
- 6 [Tests of Nonlinear Specifications](#page-45-0)
	- **[Piecewise linear](#page-47-0)**
- [Power series](#page-54-0)
- [Box-Cox](#page-60-0)
- [Non nested hypotheses](#page-68-0)
	- [Cox test](#page-72-0)
	- [Davidson and McKinnon](#page-76-0) J-test
	- [Adjusted likelihood ratio index](#page-83-0)

<span id="page-45-0"></span>イロト イ母 トイラト イラト

- [Outlier analysis](#page-87-0)
- [Market segments](#page-90-0)
- [Conclusions](#page-93-0)
- [Appendix](#page-95-0)

## Tests of Nonlinear Specifications

- Consider a variable x of the model (elapsed time, say)
- Unrestricted model: V is a nonlinear function of x
- Restricted model: V is a linear function of x
- We consider the following nonlinear specifications:
	- **Piecewise linear**
	- **Power series**
	- **Box-Cox transforms**
- **•** For each of them, the linear specification is obtained using simple restrictions on the nonlinear specification

イロメ イ部メ イヨメ イヨメー

#### Model

- Partition the range of values of x into M intervals  $[a_m, a_{m+1}]$ ,  $m=1,\ldots,M$
- $\bullet$  For example, the partition  $[0-2]$ ,  $[2-4]$ ,  $[4-8]$ ,  $[8-]$  corresponds to

<span id="page-47-0"></span>
$$
M=4,a_1=0,a_2=2,a_3=4,a_4=8,a_5=+\infty
$$

- The slope of the utility function may vary across intervals
- $\bullet$  Therefore, there will be  $M$  parameters instead of 1
- The function must be continuous

**Specifications** 

**o** Linear specification:

$$
V_i = \beta x_i + \cdots
$$

**•** Piecewise linear specification

$$
V_i = \sum_{m=1}^{M} \beta_m x_{im} + \cdots
$$

where

$$
x_{im} = \max(0, \min(x - a_m, a_{m+1} - a_m))
$$

that is

$$
x_{im} = \begin{cases} 0 & \text{if } x < a_m \\ x - a_m & \text{if } a_m \leq x < a_{m+1} \\ a_{m+1} - a_m & \text{if } a_{m+1} \leq x \end{cases}
$$

Example: 
$$
M = 4
$$
,  $a_1 = 0$ ,  $a_2 = 2$ ,  $a_3 = 4$ ,  $a_4 = 8$ ,  $a_5 = +\infty$ 

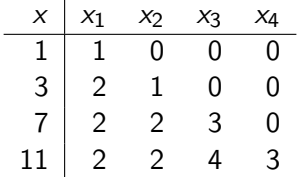

活

イロト イ部 トイ活 トイ活 トー

### Estimation results: piecewise linear specification

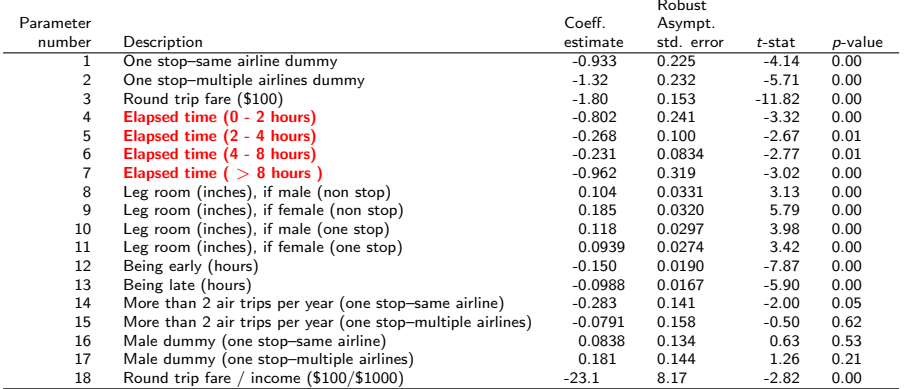

#### Summary statistics

Number of observations  $= 2544$ 

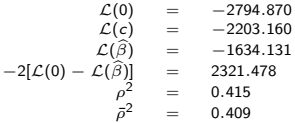

 $\Omega$ 

目

イロメ イ部メ イヨメ イヨメー

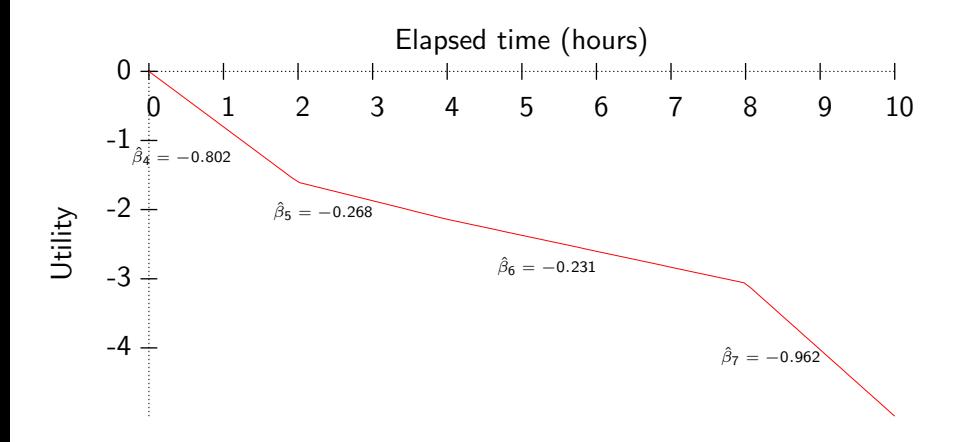

目

→ 伊 ▶ → 君 ▶ → 君 ▶

4 0 8

 $\sim$ 

イロメ イ部メ イヨメ イヨメー

造  $\Omega$ 

### Estimation results: linear specification

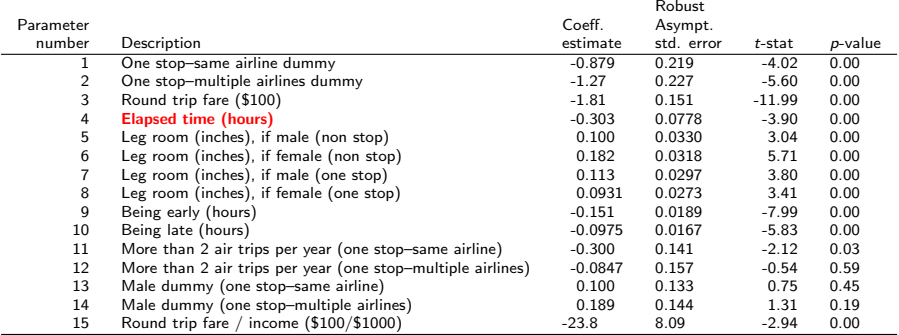

#### Summary statistics

Number of observations  $= 2544$ 

$$
\begin{array}{rcl}\n\mathcal{L}(0) & = & -2794.870 \\
\mathcal{L}(c) & = & -2203.160 \\
\mathcal{L}(\hat{\beta}) & = & -1640.525 \\
-2[\mathcal{L}(0) - \mathcal{L}(\hat{\beta})] & = & 2308.689 \\
\mathcal{P}^2 & = & 0.413 \\
\mathcal{P}^2 & = & 0.408\n\end{array}
$$

## $H_0$ : the linear specification is the correct model

#### Tested restrictions

$$
\beta_4=\beta_5=\beta_6=\beta_7
$$

#### **Statistic**

$$
-2(-1640 - (-1634.131)) = 12.788
$$

#### **Threshold**

$$
\chi^2_{2,0.05}=7.81\,
$$

#### The linear specification is rejected

M. Bierlaire (TRANSP-OR ENAC EPFL) [Tests](#page-0-0) 54 / 96

4 0 8

→ イ母 ト イ ヨ ト イ ヨ ト

つへへ

#### Power series

- $\bullet$  Idea: if the utility function is nonlinear in x, it can be approximated by a polynomial of degree M
- **•** Linear specification:

$$
V_i = \beta x_i + \cdots
$$

**•** Power series

$$
V_i = \sum_{m=1}^{M} \beta_m x_i^m + \cdots
$$

K ロト K 倒 ト K ヨ ト K ヨ ト

<span id="page-54-0"></span> $QQQ$ 

÷

 $-$ 

イロメ イ部メ イヨメ イヨメー

D.  $\eta$ an

### Estimation results: power series specification

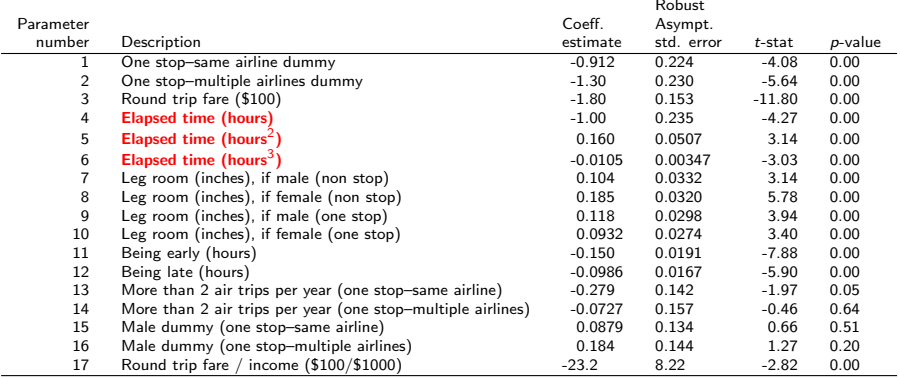

#### Summary statistics

Number of observations  $= 2544$ 

$$
\begin{array}{rcl}\n\mathcal{L}(0) & = & -2794.870 \\
\mathcal{L}(c) & = & -2203.160 \\
\mathcal{L}(\hat{\beta}) & = & -1635.347 \\
\hline\n-2[\mathcal{L}(0) - \mathcal{L}(\hat{\beta})] & = & 2319.046 \\
\hat{\beta}^2 & = & 0.415 \\
\hat{\beta}^2 & = & 0.409\n\end{array}
$$

### Power series:  $M=3$

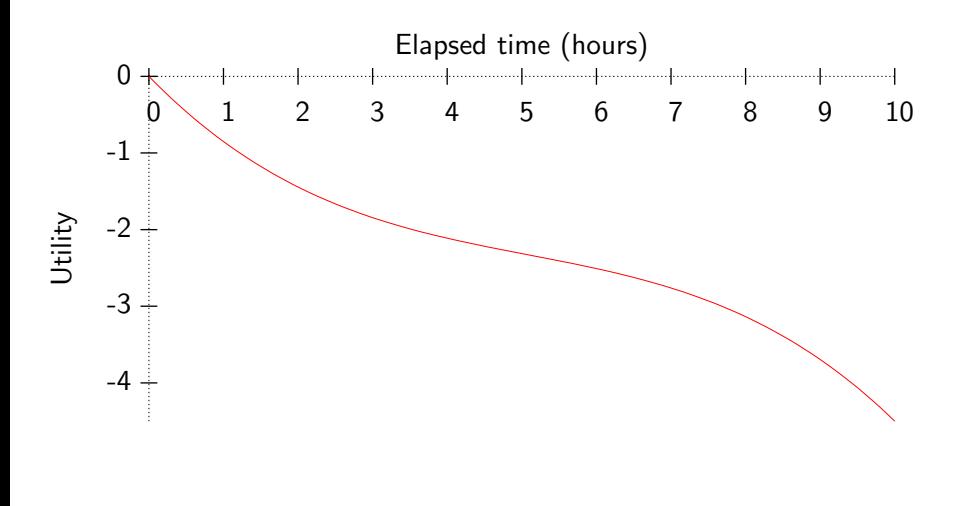

K ロト K 倒 ト K ヨ ト K ヨ ト

活

 $298$ 

### Estimation results: linear specification

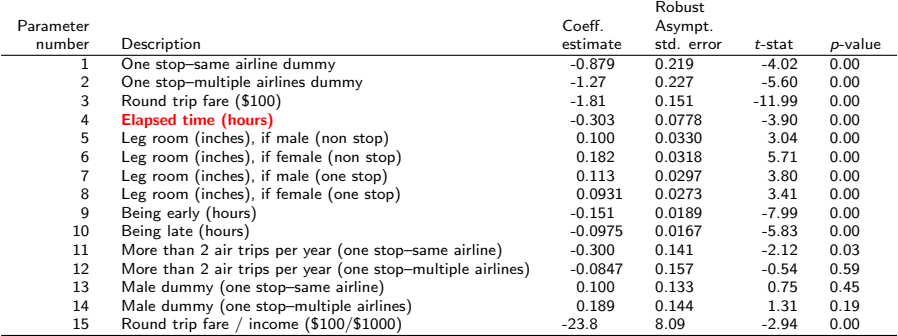

#### Summary statistics

Number of observations  $= 2544$ 

$$
\begin{array}{rcl}\n\mathcal{L}(0) & = & -2794.870 \\
\mathcal{L}(c) & = & -2203.160 \\
\mathcal{L}(\hat{\beta}) & = & -1640.525 \\
-2[\mathcal{L}(0) - \mathcal{L}(\hat{\beta})] & = & 2308.689 \\
\mathcal{P}^2 & = & 0.413 \\
\mathcal{P}^2 & = & 0.408\n\end{array}
$$

イロメ イ部メ イヨメ イヨメー

造  $\eta$ an

## $H_0$ : the linear specification is the correct model

#### Tested restrictions

$$
\beta_5=\beta_6=0
$$

#### **Statistic**

$$
-2(-1640 - (-1635.347)) = 10.356
$$

#### **Threshold**

$$
\chi^2_{2,0.05}=5.99\,
$$

#### The linear specification is rejected

M. Bierlaire (TRANSP-OR ENAC EPFL) [Tests](#page-0-0) 59 / 96

4 日下

→ 何 ▶ → 曰 ▶ → 曰 ▶

つへへ

## Comparing the specifications

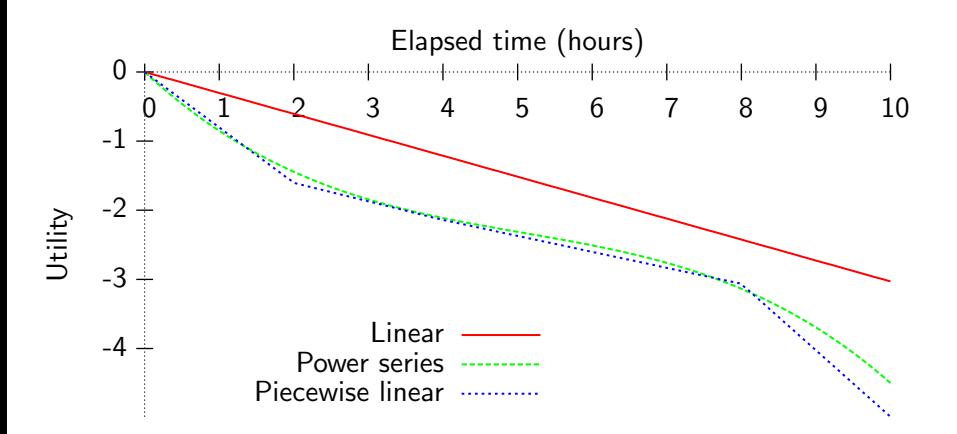

4 **D** F

一本 重 下

E

#### Definition

- Let  $x > 0$  be a positive variable
- $\bullet$  Its Box-Cox transform is defined as

$$
B(x,\lambda) = \begin{cases} \frac{x^{\lambda} - 1}{\lambda} & \text{if } \lambda \neq 0 \\ \ln x & \text{if } \lambda = 0. \end{cases}
$$

where  $\lambda \in \mathbb{R}$  is a parameter.

**Continuity** 

$$
\lim_{\lambda \to 0} \frac{x^{\lambda} - 1}{\lambda} = \ln x.
$$

<span id="page-60-0"></span>目

イロト イ部 トイヨ トイヨト

#### Linear specification

$$
V_i = \beta x_i + \cdots
$$

Box-Cox specification

$$
V_i = \beta B(x, \lambda) + \cdots
$$

**Properties** 

- Convex if  $\lambda > 1$
- Linear if  $\lambda = 1$
- Concave if  $\lambda < 1$

э

イロト イ押ト イラト イラト

#### **Estimation**

- $\bullet$   $\lambda$  is estimated from data
- Utility function not linear-in-parameters

#### Testing the linear specification

- Restriction:  $\lambda = 1$ .
- **•** Likelihood ratio test
- $\bullet$  t-test can also be used

- 4 重 8 - 4 重 8

э

つへへ

4 0 8

### Estimation results: Box-Cox specification

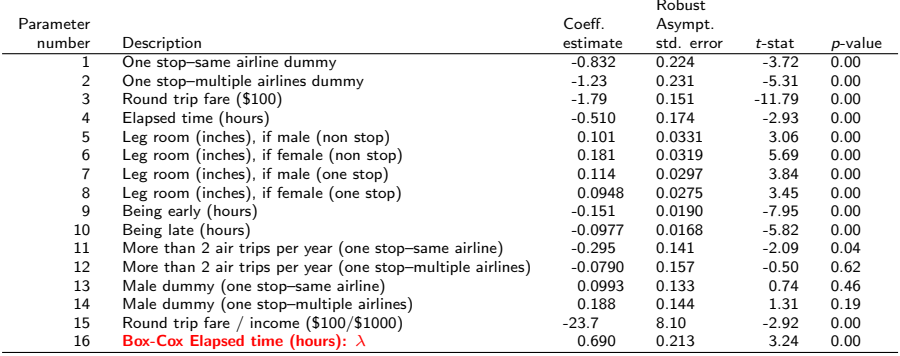

#### Summary statistics

Number of observations  $= 2544$ 

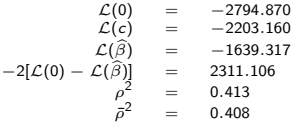

 $\Omega$ 

 $\equiv$ 

イロメ イ部メ イヨメ イヨメー

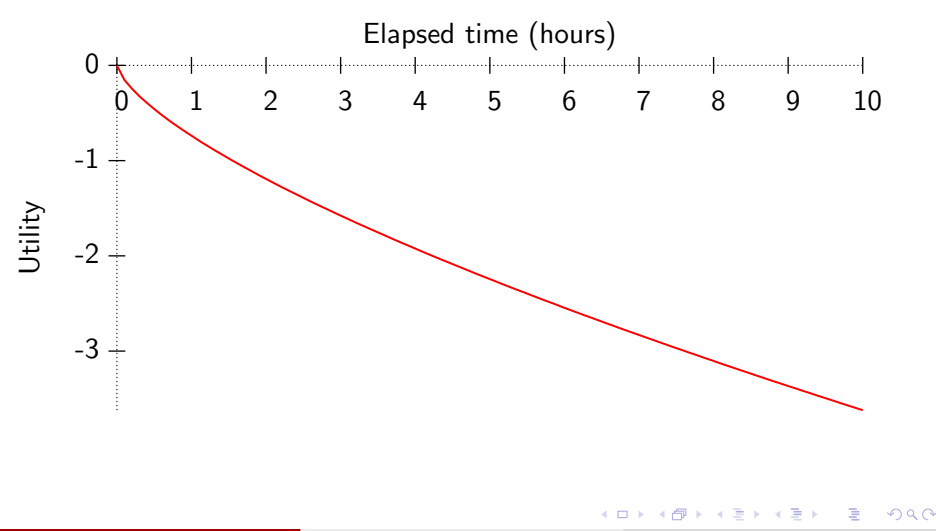

## $H_0$ : the linear specification is the correct model

#### t-test

- $\lambda = 0.690$
- Robust asymptotic standard error  $= 0.213$
- $\bullet$  H<sub>0</sub> :  $\lambda = 1$
- **o** Test:

$$
\frac{0.690-1}{0.213} = -1.46
$$

• The hypothesis cannot be rejected at the 5% level.

つへへ

 $\mathcal{A} \cap \mathcal{B} \rightarrow \mathcal{A} \ni \mathcal{B} \rightarrow \mathcal{A} \ni \mathcal{B} \rightarrow \mathcal{B}$ 

## $H_0$ : the linear specification is the correct model

#### Likelihood ratio test

- Unrestricted model: -1639.317
- Restricted model: -1640.525
- $\bullet$  Test:  $-2(-1640.525 + 1639.317) = 2.416$
- Threshold:  $\chi^2_{1,0.05} = 3.84$
- **•** The hypothesis cannot be rejected at the 5% level.

## Comparing the specifications

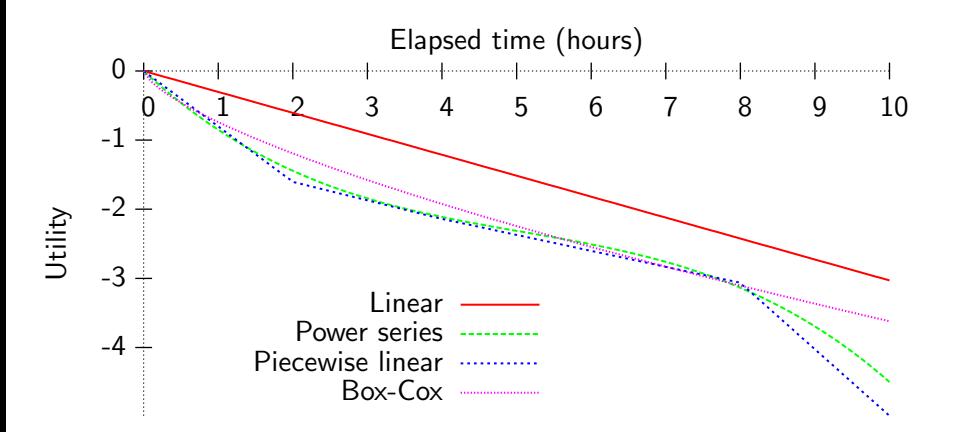

E

化重复 化重变

4 D F

## **Outline**

#### **[Introduction](#page-2-0)**

- [Case study](#page-6-0)
- [Informal tests](#page-12-0)
- 4 t[-test](#page-15-0)
- [Likelihood ratio test](#page-28-0)
	- [Test of generic attributes](#page-35-0)
	- **•** [Test of taste variations](#page-39-0)
- [Tests of Nonlinear Specifications](#page-45-0)
	- **[Piecewise linear](#page-47-0)**
- **[Power series](#page-54-0)**
- [Box-Cox](#page-60-0)
- - [Non nested hypotheses](#page-68-0)
	- [Cox test](#page-72-0)
	- **[Davidson and McKinnon](#page-76-0) J-test**
	- [Adjusted likelihood ratio index](#page-83-0)

イロト イ母 トイラト イラト

<span id="page-68-0"></span> $200$ 

- [Outlier analysis](#page-87-0)
- [Market segments](#page-90-0)
- [Conclusions](#page-93-0)
- [Appendix](#page-95-0)

## Non nested hypotheses

#### Nested hypotheses

- **Restricted and unrestricted models**
- **o** Linear restrictions
- $\bullet$  H<sub>0</sub>: restricted model is correct
- **o** Test: likelihood ratio test

#### Non nested hypotheses

- Need to compare two models
- None of them is a restriction of the other
- **a** Likelihood ratio test cannot be used

つへへ

## Model 1

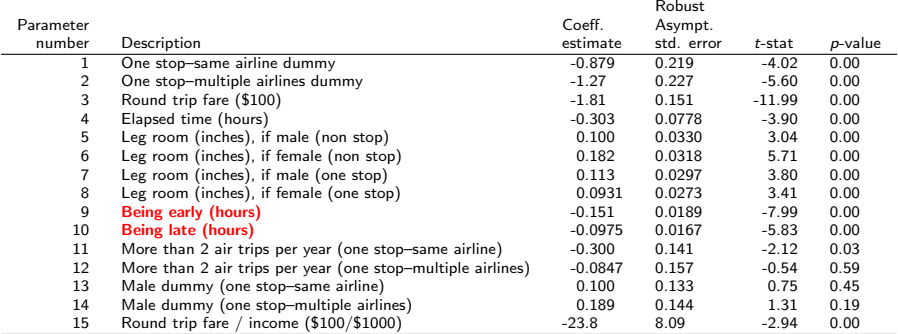

#### Summary statistics

Number of observations  $= 2544$ 

$$
\begin{array}{rcl}\n\mathcal{L}(0) & = & -2794.870 \\
\mathcal{L}(c) & = & -2203.160 \\
\mathcal{L}(\hat{\beta}) & = & -1640.525 \\
-2[\mathcal{L}(0) - \mathcal{L}(\hat{\beta})] & = & 2308.689 \\
\mathcal{P}^2 & = & 0.413 \\
\mathcal{P}^2 & = & 0.408\n\end{array}
$$

K ロ > K @ > K 할 > K 할 > 1 할 : K 9 Q Q\*

## Model 2

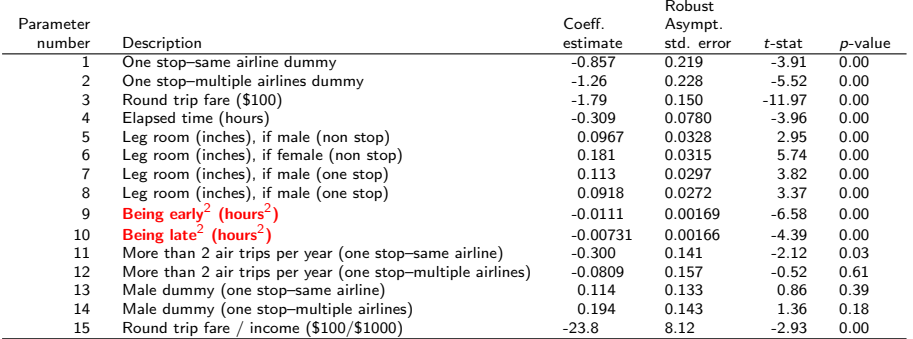

 $\sim$  10  $\sigma$ 

**Summary statistics**<br>Number of observations = 2544

$$
\begin{array}{rcl}\n\mathcal{L}(0) & = & -2794.870 \\
\mathcal{L}(c) & = & -2203.160 \\
\mathcal{L}(\beta) & = & -1649.407 \\
\hline\n-2[\mathcal{L}(0) - \mathcal{L}(\widehat{\beta})] & = & 2290.925 \\
\beta^2 & = & 0.410 \\
\beta^2 & = & 0.404\n\end{array}
$$

K ロ > K @ > K 할 > K 할 > 1 할 : K 9 Q Q\*
### Cox test

#### Back to nested hypotheses

- We want to test model 1 against model 2
- We generate a composite model C such that both models 1 and 2 are restricted cases of model C.

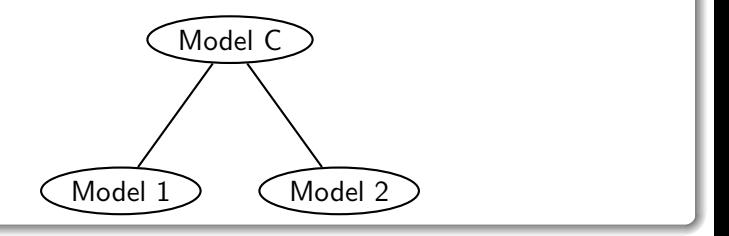

4 0 8

→ 何 ▶ → ヨ ▶ → ヨ ▶

<span id="page-72-0"></span>÷

### Cox test

#### **Testing**

- We test 1 against C using the likelihood ratio test
- We test 2 against C using the likelihood ratio test
- **•** Possible outcomes:
	- Only one of the two models is rejected. Keep the other.
	- Both models are rejected. Better models should be developed.
	- Both models are accepted. Use another test.

押 トラミトラ スラッ

### Cox text

#### Models

\n- $$
M_1: U_{in} = \cdots + \beta x_{in} + \cdots + \varepsilon_n^{(1)}
$$
\n- $M_2: U_{in} = \cdots + \theta x_{in}^2 + \cdots + \varepsilon_n^{(2)}$
\n- $M_C: U_{in} = \cdots + \beta x_{in} + \theta x_{in}^2 + \cdots + \varepsilon_n$
\n

### Testing  $M_1$  against  $M_C$ Restrictions:  $\theta = 0$

Testing  $M_2$  against  $M_C$ Restrictions:  $\beta = 0$ 

イロト イ部 トイ活 トイ活 ト

目

 $\Omega$ 

# Cox test: illustration

#### Estimation results

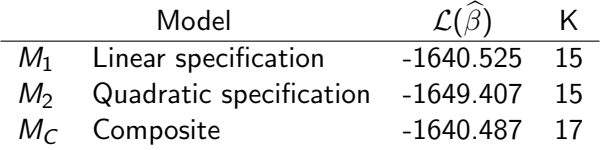

#### Tests

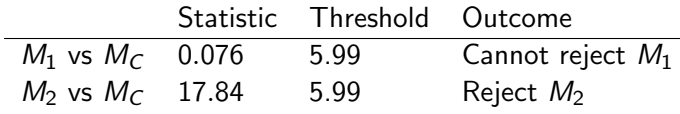

重

イロト イ部 トイモト イモト

### Davidson and McKinnon J-test

• Model 1: 
$$
U_n^{(1)} = V_n^{(1)}(x_n^{(1)}|\beta) + \varepsilon_n^{(1)}
$$

- Model 2:  $U_n^{(2)} = V_n^{(2)}(x_n^{(2)} | \gamma) + \varepsilon_n^{(2)}$
- $\bullet$  Hypothesis  $H_0$ : model 1 is correct.
- **•** Procedure:
	- **1** Estimate model 2 and obtain  $\hat{\gamma}$ .
	- 2 Consider the composite model

$$
U_n^{(1)} = (1 - \alpha) V_n^{(1)}(x_n^{(1)}|\beta) + \alpha V_n^{(2)}(x_n^{(2)}|\widehat{\gamma}) + \varepsilon_n.
$$

K ロ ▶ K 倒 ▶ K 듣 ▶ K 듣 ▶ ...

÷

<span id="page-76-0"></span> $\Omega$ 

\n- Estimate 
$$
\beta
$$
 and  $\alpha$ .
\n- Under  $H_0$ , we have  $\alpha = 0$ .
\n- It can be tested with a *t*-test.
\n

### Linear specification

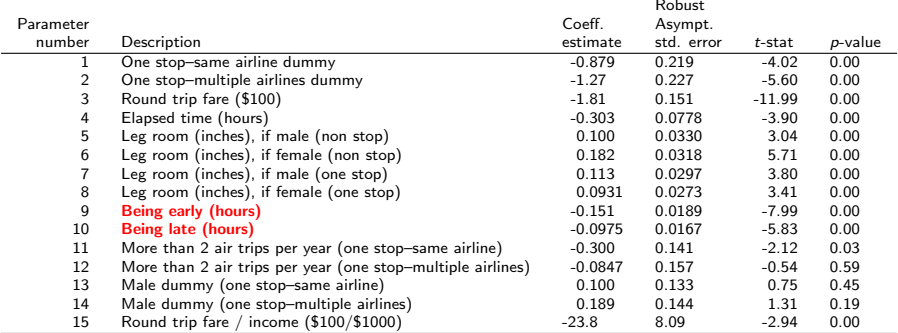

#### Summary statistics

Number of observations  $= 2544$ 

$$
\begin{array}{rcl}\n\mathcal{L}(0) & = & -2794.870 \\
\mathcal{L}(c) & = & -2203.160 \\
\mathcal{L}(\hat{\beta}) & = & -1640.525 \\
-2[\mathcal{L}(0) - \mathcal{L}(\hat{\beta})] & = & 2308.689 \\
\mathcal{P}^2 & = & 0.413 \\
\mathcal{P}^2 & = & 0.408\n\end{array}
$$

画

イロト イ部 トイモト イモト

### Quadratic specification

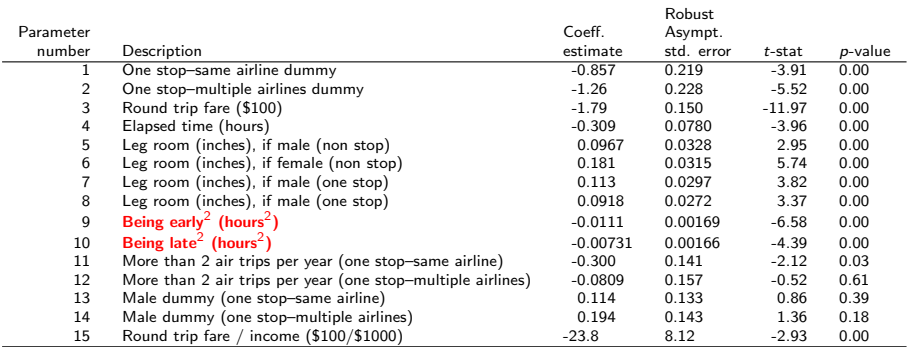

#### Summary statistics

Number of observations  $= 2544$ 

$$
\begin{array}{rcl}\n\mathcal{L}(0) & = & -2794.870 \\
\mathcal{L}(c) & = & -2203.160 \\
\mathcal{L}(\hat{\beta}) & = & -1649.407 \\
\hline\n-2[\mathcal{L}(0) - \mathcal{L}(\hat{\beta})] & = & 2290.925 \\
\mathcal{P} & = & 0.410 \\
\mathcal{P}^2 & = & 0.404\n\end{array}
$$

重

イロメ イ部メ イヨメ イヨメー

### Testing the linear specification

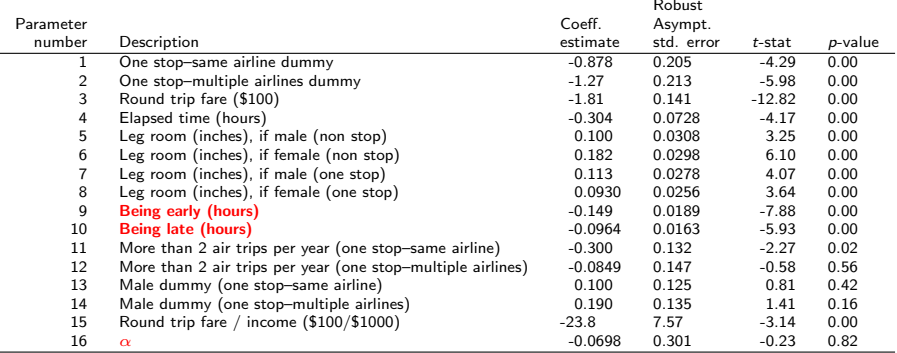

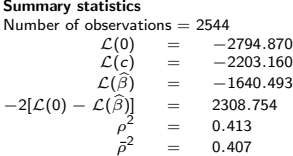

造

イロメ イ部メ イヨメ イヨメー

# $H_0$ : the linear specification is correct

#### Test

- Under  $H_0$ ,  $\alpha = 0$ .
- $\bullet$  t-test:  $-0.23$
- Linear model cannot be rejected.

э

イロト イ押ト イラト イラト

### Testing the quadratic specification

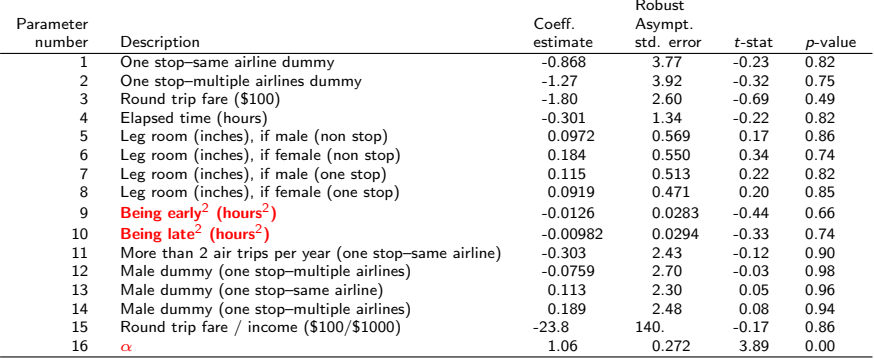

#### Summary statistics

Number of observations  $= 2544$ 

$$
\begin{array}{rcl}\n\mathcal{L}(0) & = & -2794.870 \\
\mathcal{L}(c) & = & -2203.160 \\
\mathcal{L}(\hat{\beta}) & = & -1640.492 \\
-2[\mathcal{L}(0) - \mathcal{L}(\hat{\beta})] & = & 2308.756 \\
\rho^2 & = & 0.413 \\
\rho^2 & = & 0.407\n\end{array}
$$

イロト イ部 トイ活 トイ活 トー

目

 $\Omega$ 

4 0 8

→ 何 ▶ → 曰 ▶ → 曰 ▶

# $H_0$ : the quadratic specification is correct

#### Test

- Under  $H_0$ ,  $\alpha = 0$ .
- $\bullet$  t-test: 3.89
- Quadratic model can be rejected.

# Adjusted likelihood ratio index

Likelihood ratio index

$$
\rho^2 = 1 - \frac{\mathcal{L}(\hat{\beta})}{\mathcal{L}(0)}
$$

• 
$$
\rho^2 = 0
$$
: trivial model, equal probabilities

 $\rho^2=1$ : perfect fit.

#### Adjusted likelihood ratio index

- $\rho^2$  is increasing with the number of parameters.
- A higher fit (that is a higher  $\rho^2)$  does not mean a better model.
- An adjustment is needed.

<span id="page-83-0"></span>
$$
\bar{\rho}^2=1-\frac{\mathcal{L}(\hat{\beta})-\mathcal{K}}{\mathcal{L}(0)}
$$

### Test

#### Compare model  $M_1$  and model  $M_2$

- Null hypothesis: model  $M_1$  is correct
- We expect that the best model corresponds to the largest  $\bar\rho^2.$
- We will be wrong if  $M_1$  is the true model and  $M_2$  produces a better fit.
- What is the probability that this happens?

$$
\textup{Pr}(\bar{\rho}_2^2-\bar{\rho}_1^2>z)\leq \Phi\{-\sqrt{-2z\mathcal{L}(0)+\left(K_1-K_2\right)}\},\qquad z>0,
$$

where

- $\bar{\rho_\ell}^2$  is the adjusted likelihood ratio index of model  $\ell=1,2$
- $K_{\ell}$  is the number of parameters of model  $\ell$
- Φ is the standard normal CDF.
- $\bullet$  If this probability is low,  $M_1$  can be rejected.

 $\left\{ \left| \left| \left| \left| \left| \Phi \right| \right| \right| \right| \right\} \right\}$   $\left\{ \left| \left| \left| \left| \Phi \right| \right| \right\} \right\}$ 

# Adjusted likelihood ratio index

#### Back to the example

$$
\frac{\bar{\rho}^2 \quad # \text{ parameters}}{ \text{Model 1 (linear) } 0.408} \\ \text{Model 2 (quadratic) } 0.404 \\ \Phi\{-\sqrt{2zN\ln J + (K_1 - K_2)}\} = \Phi\{-\sqrt{2 \times 0.004 \times 2544 \times \ln 3}\} \\ = \Phi(-4.73) \\ = 0.00000113,
$$

Therefore, the linear specification is preferred.

医阿雷氏阿雷氏

つへへ

4 0 8

# Adjusted likelihood ratio index

#### In practice

- if the sample is large enough (i.e. more than 250 observations),
- if the models have the same number of parameters,
- if the values of the  $\bar\rho^2$  differ by 0.01 or more,
- the model with the lower  $\bar\rho^2$  is almost certainly incorrect.

医阿雷氏阿雷氏

# **Outline**

### **[Introduction](#page-2-0)**

- [Case study](#page-6-0)
- [Informal tests](#page-12-0)
- 4 t[-test](#page-15-0)
- [Likelihood ratio test](#page-28-0)
	- [Test of generic attributes](#page-35-0)
	- **•** [Test of taste variations](#page-39-0)
- [Tests of Nonlinear Specifications](#page-45-0)
	- **[Piecewise linear](#page-47-0)**
- **[Power series](#page-54-0)**
- [Box-Cox](#page-60-0)
- [Non nested hypotheses](#page-68-0)
	- [Cox test](#page-72-0)
	- [Davidson and McKinnon](#page-76-0) J-test
	- [Adjusted likelihood ratio index](#page-83-0)

<span id="page-87-0"></span>イロト イ母 トイラト イラト

- 8 [Outlier analysis](#page-87-0)
	- [Market segments](#page-90-0)
	- [Conclusions](#page-93-0)
	- [Appendix](#page-95-0)

### Outlier analysis

#### Procedure

- Apply the model on the sample
- Examine observations where the predicted probability is the smallest for the observed choice
- Test model sensitivity to outliers, as a small probability has a significant impact on the log likelihood
- Potential causes of low probability:
	- Coding or measurement error in the data
	- Model misspecification
	- Unexplainable variation in choice behavior

### Outlier analysis

#### Coding or measurement error in the data

- Look for signs of data errors
- Correct or remove the observation

#### Model misspecification

- Seek clues of missing variables from the observation
- Keep the observation and improve the model

#### Unexplainable variation in choice behavior

- Keep the observation
- Avoid over fitting of the model to the data

医阿雷氏阿雷氏

# **Outline**

### **[Introduction](#page-2-0)**

- [Case study](#page-6-0)
- [Informal tests](#page-12-0)
- 4 t[-test](#page-15-0)
- [Likelihood ratio test](#page-28-0)
	- [Test of generic attributes](#page-35-0)
	- **•** [Test of taste variations](#page-39-0)
- [Tests of Nonlinear Specifications](#page-45-0)
	- **[Piecewise linear](#page-47-0)**
- **[Power series](#page-54-0)**
- [Box-Cox](#page-60-0)
- [Non nested hypotheses](#page-68-0)
	- [Cox test](#page-72-0)
	- [Davidson and McKinnon](#page-76-0) J-test
	- [Adjusted likelihood ratio index](#page-83-0)

<span id="page-90-0"></span>イロト イ母 トイラト イラト

- [Outlier analysis](#page-87-0)
- [Market segments](#page-90-0)
- [Conclusions](#page-93-0)
- [Appendix](#page-95-0)

### Market segments

#### Procedure

- Compare predicted vs. observed shares per segment
- Let  $N_{\mathscr{Q}}$  be the set of sampled individuals in segment  $g$
- $\bullet$  Observed share for alt. *i* and segment g

$$
S_g(i) = \sum_{n \in N_g} y_{in}/N_g
$$

 $\bullet$  Predicted share for alt. *i* and segment  $g$ 

$$
\hat{S}_g(i) = \sum_{n \in N_g} P_n(i)/N_g
$$

つひひ

### Market segments

#### **Note**

 $\bullet$  With a full set of constants for segment  $g$ :

$$
\sum_{n\in N_g} y_{in} = \sum_{n\in N_g} P_n(i)
$$

• Do not saturate the model with constants

4 日下

→ 何 ▶ → 曰 ▶ → 曰 ▶

 $QQ$ 

э

#### **Conclusions**

### **Outline**

### **[Introduction](#page-2-0)**

- [Case study](#page-6-0)
- [Informal tests](#page-12-0)
- 4 t[-test](#page-15-0)
- [Likelihood ratio test](#page-28-0)
	- [Test of generic attributes](#page-35-0)
	- **•** [Test of taste variations](#page-39-0)
- [Tests of Nonlinear Specifications](#page-45-0)
	- **[Piecewise linear](#page-47-0)**
- **[Power series](#page-54-0)**
- [Box-Cox](#page-60-0)
- [Non nested hypotheses](#page-68-0)
	- [Cox test](#page-72-0)
	- [Davidson and McKinnon](#page-76-0) J-test
	- [Adjusted likelihood ratio index](#page-83-0)

<span id="page-93-0"></span>イロト イ母 トイラト イラト

- [Outlier analysis](#page-87-0)
	- [Market segments](#page-90-0)

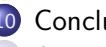

10 [Conclusions](#page-93-0)

[Appendix](#page-95-0)

### **Conclusions**

- **•** Tests are designed to check meaningful hypotheses
- Do not test hypotheses that do not make sense
- Do not apply the tests blindly
- Always use your judgment.

メタトメ ミトメ ミト

4 0 8

#### Appendix

# 90%, 95% and 99% of the  $\chi^2$  distribution with  $\boldsymbol{K}$  degrees of freedom

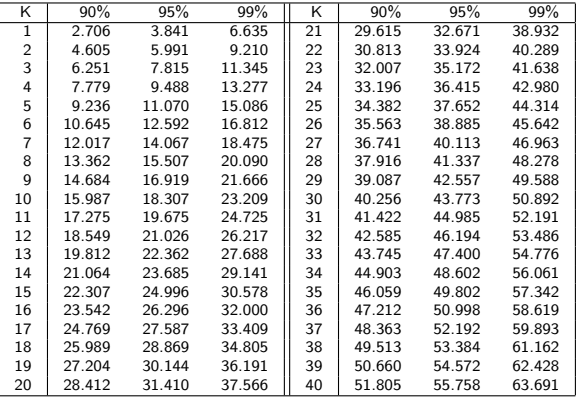

 $\leftarrow$ 

<span id="page-95-0"></span>つひひ